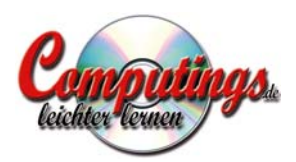

## **Allgemeine Tastenkombinationen**

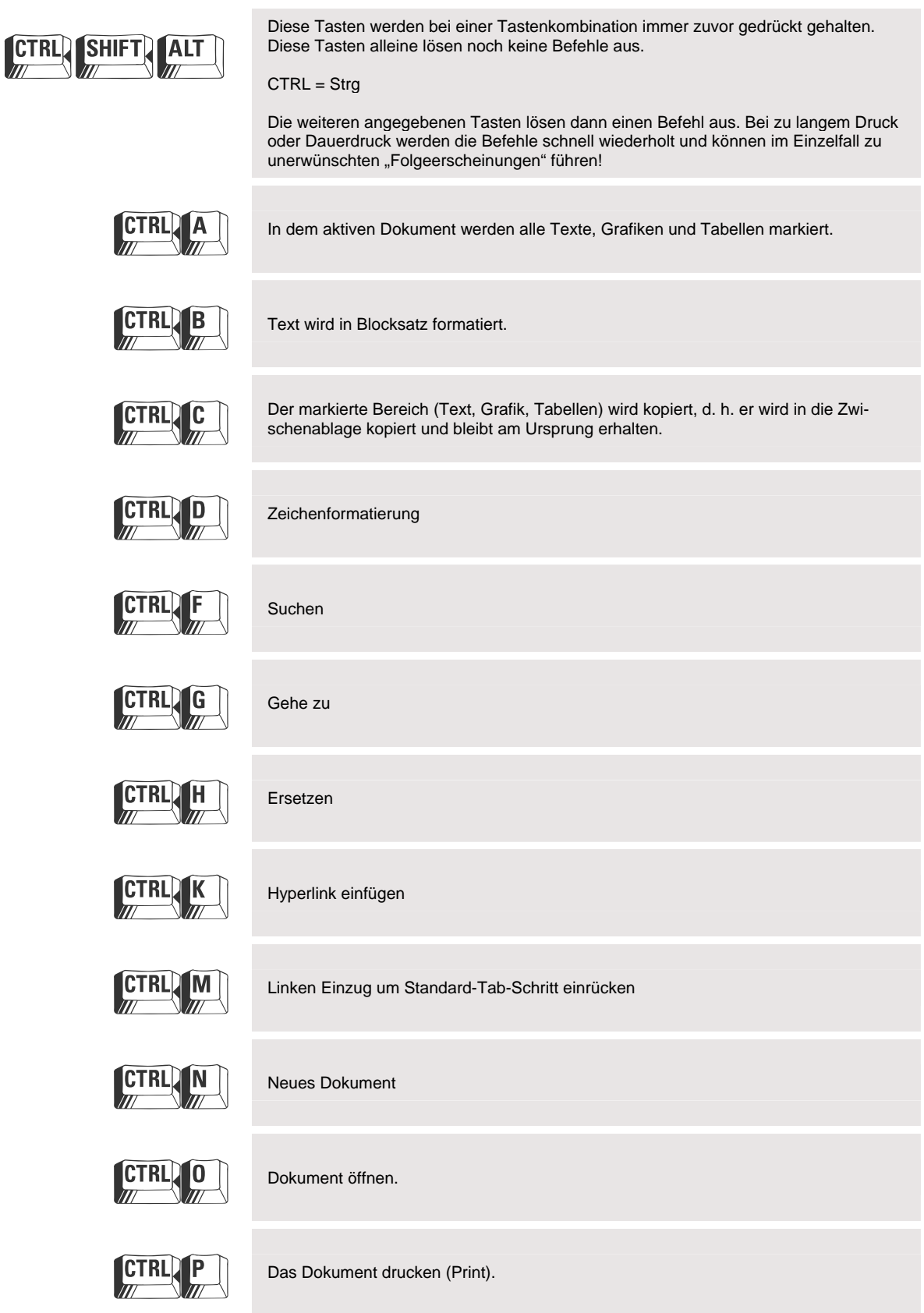

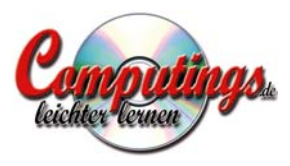

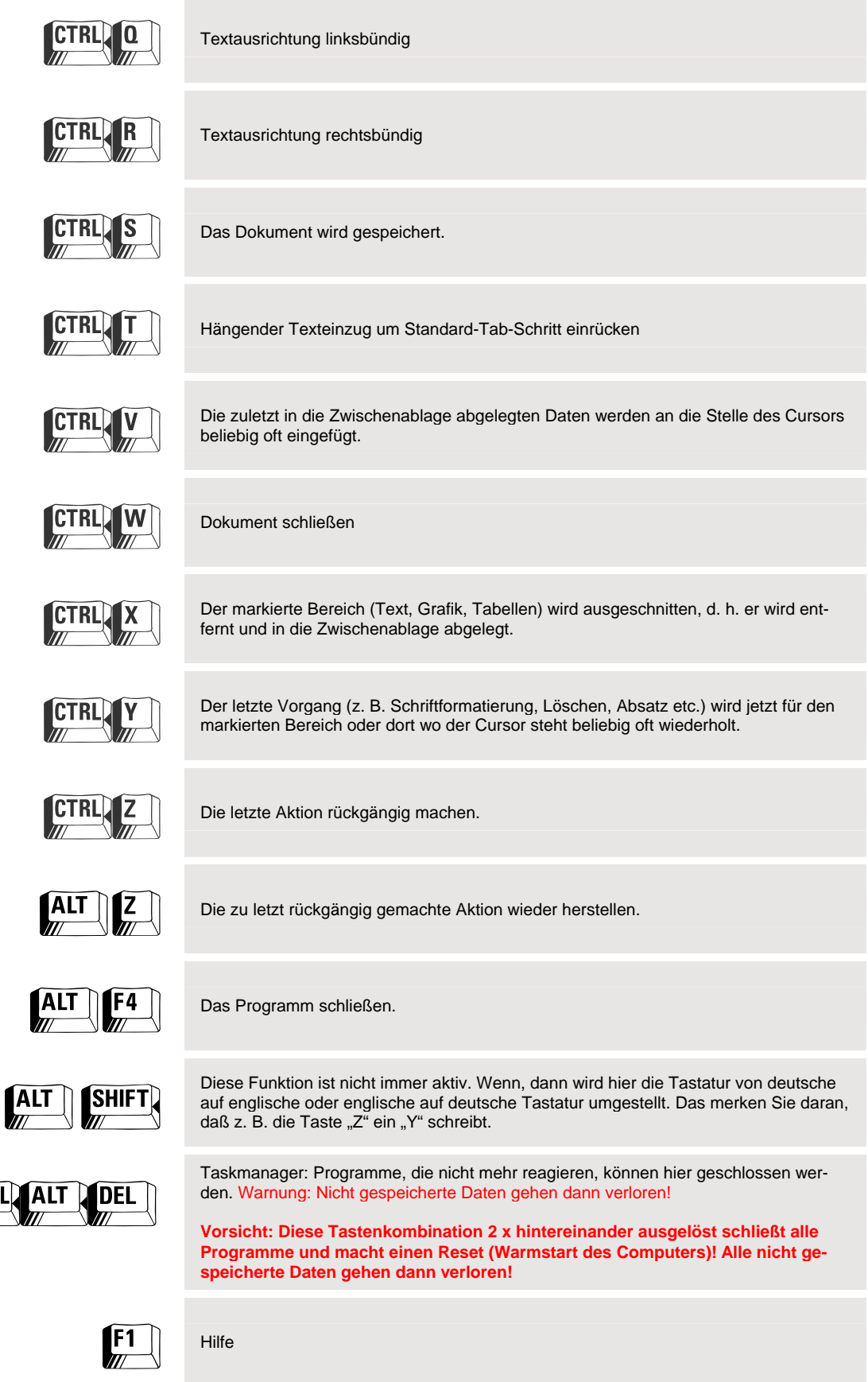

CTRL

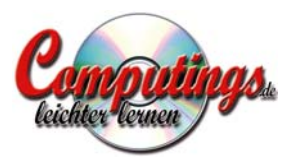

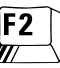

Seitenansicht

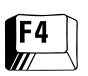

 $\begin{array}{|c|c|}\n\hline\n\textbf{F4}\n\hline\n\textbf{W}\n\hline\n\textbf{W}\n\hline\n\end{array}$  Dokument schließen

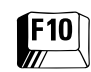

**F10** Programmfenster Maximieren / Verkleinern

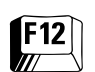

 $\left| \text{F12} \right|$  Dokument speichern unter einem neuen Namen bzw. Verzeichnis.

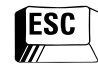

**ESC** Schließt Menüs oder Dialogfenster.

## **Tastenkombinationen speziell in Programmen mit Texteingabe**

(z. B. Word, WebEditor, PowerPoint etc.)

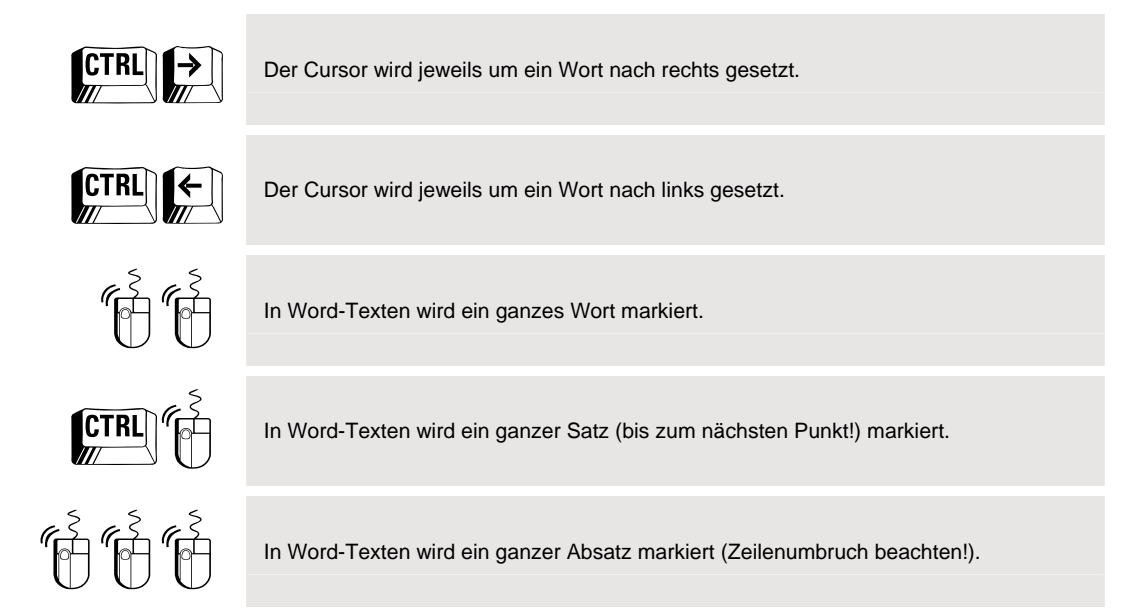

Ralf G.Mosny Telefon: 089 / 744 899-90 Homepage: www.computings.de<br>Bachlerweg 4 Fax: 089 / 744 899-99 eMail: Ralf.Mosny@computings.de eMail: Ralf.Mosny@computings.de 82131 Gauting Mobil: 0172 / 27 32 126 USt.-ID-Nr.: DE 200 686 787

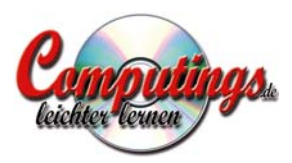

## **Tastenkombinationen speziell in Excel**

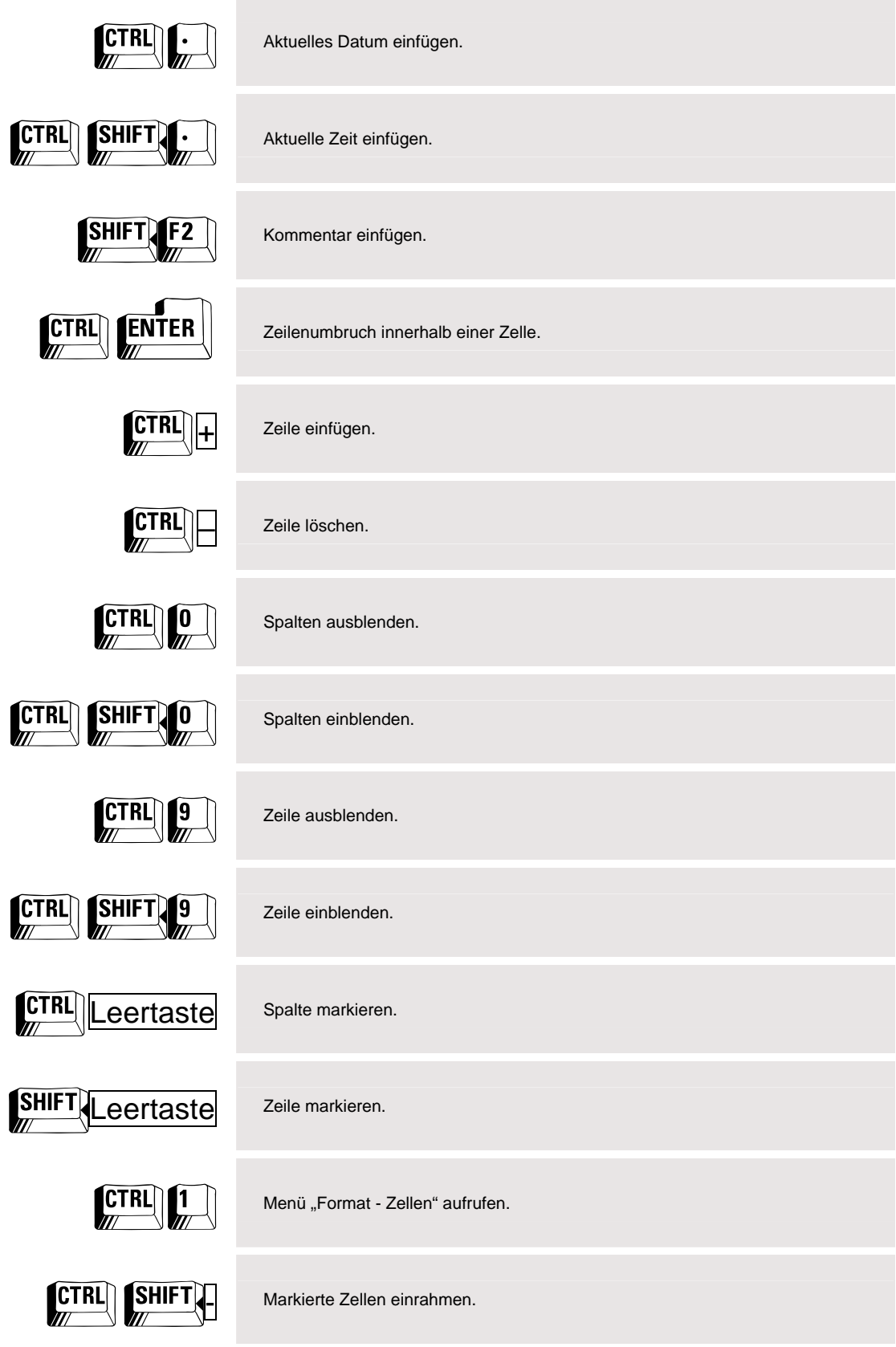

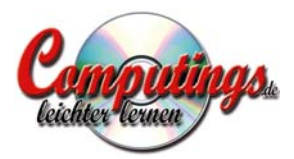

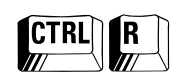

CTRL R Kopiert innerhalb des markierten Bereiches den Inhalt der ersten Zelle nach links.

CTRL U Kopiert innerhalb des markierten Bereiches den Inhalt der ersten Zelle nach unten.

## **Cursorsteuerung in Texten bzw. Feldern**

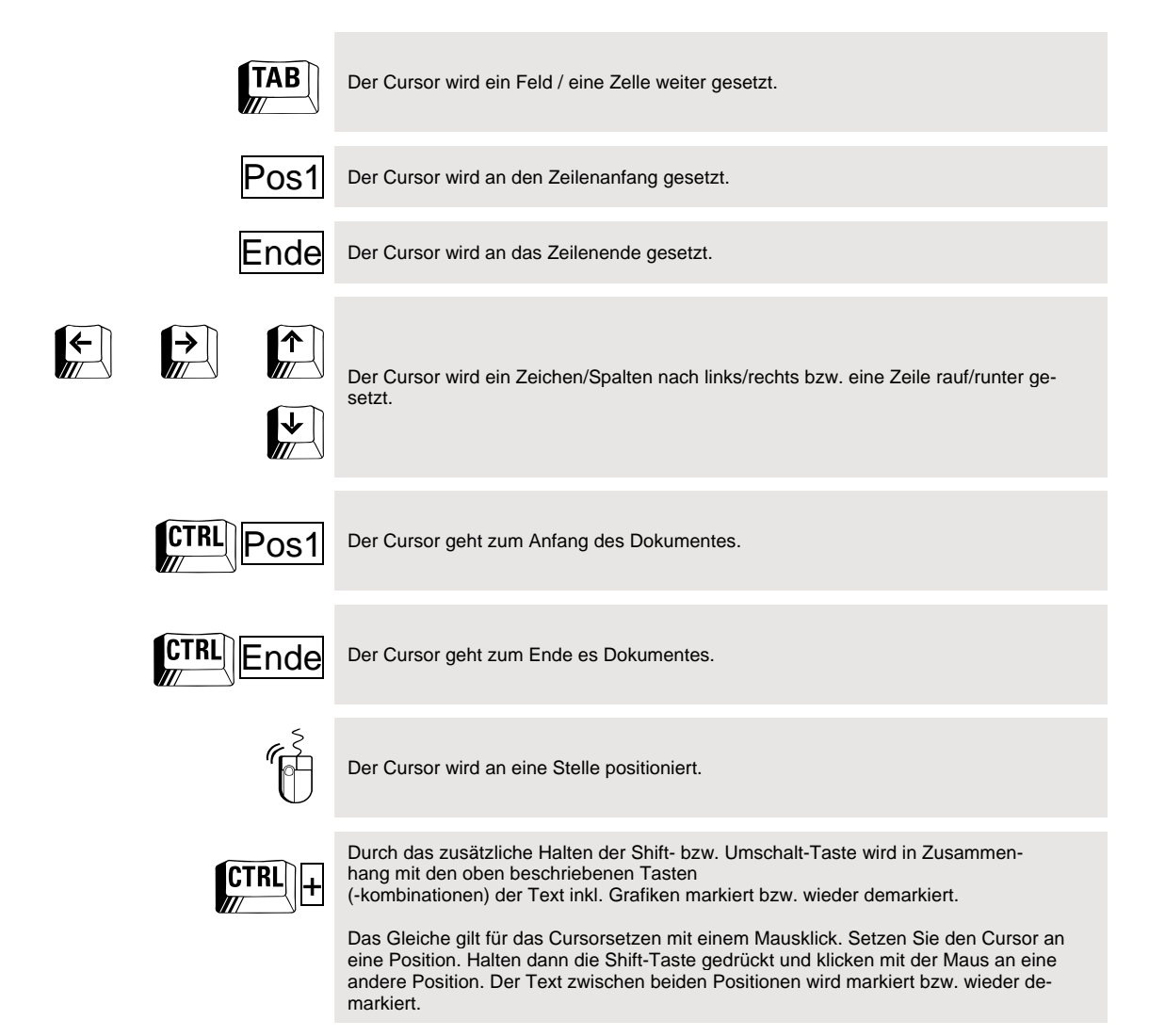